## SAP ABAP table EEDM\_PROFILE\_FROM\_UI {Profile for Point of Delivery}

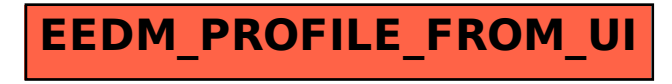